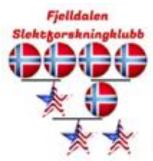

Slektforskningklubb Fjelldalen Lodge #6-162

Highlands Ranch – Fjelldalen.com

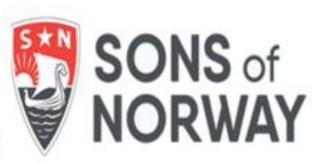

# How to publish your work 6April2024 Updated 4/4/2024 7:28 PM

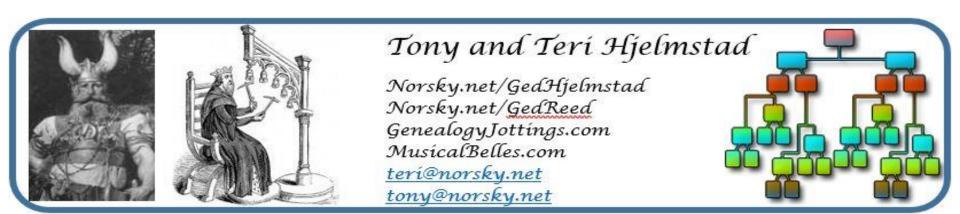

- This is a lecture
- This is designed to take about an hour
  - Questions will be taken and answered or postponed if we will cover them later
  - Questions about your people will be handled after as time permits

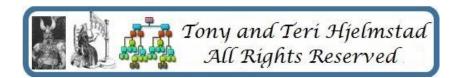

- There are many ways to do this:
  - Write a book or publish your Group Sheets
    - Distribute to family, friends, Linage societies, and libraries
  - Public Tree Sites
    - Requires uploading a GEDCom file, and sometimes your exhibits
  - Private Tree Sites
    - These are cross between the public tree sites and your own web site.
      For a monthly fee, you will have your own domain and tools to build a set of pages including a tree view.
  - Publish to your own web site
    - Requires Website software and your own host or use of a hosting service
    - Usually requires tree site builder software to upload your GEDCom to
    - Thes can be customized and are not dependent on the hosting company formatting

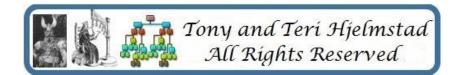

Publishing a Book or your Group Sheets

- There are classes both online and at CGS that cover this in detail, so I won't. Taking the CGS Write Now! Course is a good way to explore this option.
- Hard to update
- Many libraries no longer accept self-published books unless very relevant to their collection

Publishing to a Public Trees or a Private site

- These require the use of a GEDCom file unless you're using that public site's software or a web site's online software to host your tree
- Easy to update

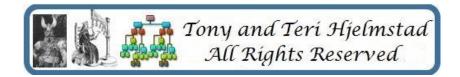

• What is a GEDCom file?

 A GEDCom file is a test-based file that includes all the data in your tree – names, dates, events, relationships, sources, and anecdotes.

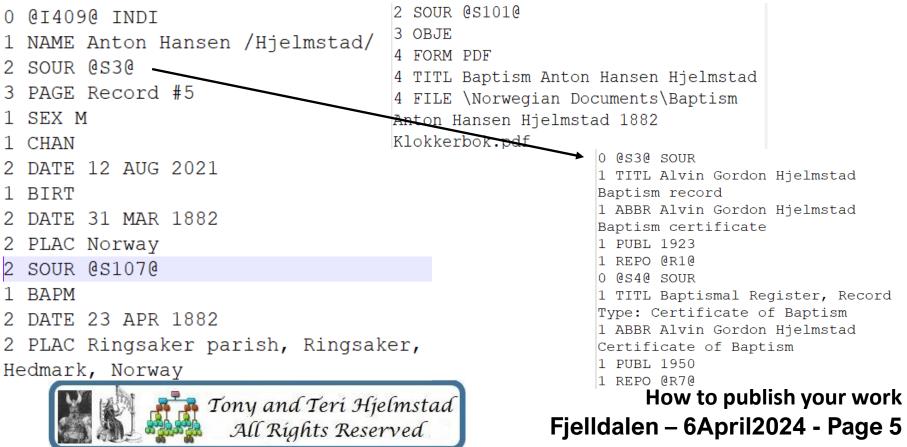

- Public Tree Sites
  - There are many of these and the options vary.
  - Most everything is done for you
  - You upload a GEDCom file and the site creates or adds the tree in a viewable tree form – it produces your tree on their web site – one step.
  - Some will handle your sources while others require you to use their sources or manually enter them.
  - Few allow exhibits, and even fewer allow exhibits for events.

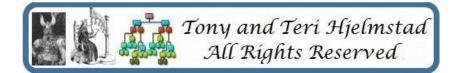

- Public Tree Sites
  - Family Search
  - Ancestry
  - Family Tree Maker
  - myHeritage
  - Genie
  - WikiTree
  - Archives
  - Findmypast

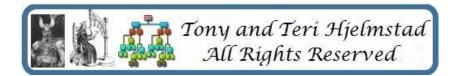

- Public Tree Sites
  - You manage your tree at least initially. The site manages look and feel
  - Most of these allow you to have your tree marked as private. However, others can search it and see that you have entries.
  - Some such as Wikitree require you to mark each person in the tree private.
  - Some such as Family Search, Wikitree, and others – will allow others to make changes.
  - Some will allow both private and public trees.

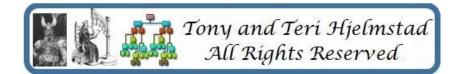

- Public Tree Sites
  - ALL public sites own the data you place on them it's no longer yours. If your subscription ends, your privacy markings also end.
  - Privacy is enforced by most sites on living persons
    people with no death date and less than 125
    years old.
  - Read the site rules three times and make sure you are comfortable with them.
  - Most are free to upload but cost money to use.

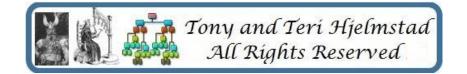

- Private Tree Sites
  - Hosting.webtrees.net
  - Simply Hosting
  - Family Web Host

Webtrees software TNG software PhpGedView

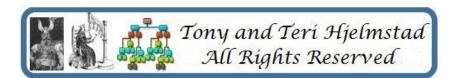

- Private Tree Sites
  - A lot of the work is done for you
  - You manage your tree. Often you manage the look and feel
  - The provider manages your site domain registration, user rights, backups, etc.
  - Costs run from \$10 to \$50 a month, not including software. Software runs from free to one-time costs plus support fees - \$5 or so a month.
  - You get some of control over the look and feel
  - You own the data you place on them. If your subscription ends, your data is deleted.

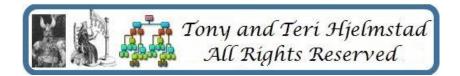

- Publish to your own site
  - Software
    - Webtrees free
    - TNG software about \$40 plus annual fee
    - PhpGedView support quit in 2011, migrated to Webtrees
    - GedSite about \$25 plus periodic upgrades
  - Hosting Companys
    - IONOS
    - Family History Hosting

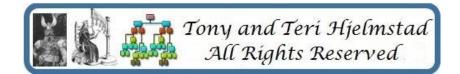

- Publish to your own site
  - More work up front. You manage your tree. Often you manage the look and feel
  - You must manage your site domain registration, user rights, backups, etc. You must also install the software you choose – including making sure required extras such as PHP are the correct versions.
  - You also must do periodic upgrades as versions of the O.S. or the web tree software change.
  - Costs run from \$10 to \$50 a month, not including software. Software runs from free to \$50 one-time costs plus support fees - \$5 or so a month.
  - You get a lot of control over the look and feel.
  - You own the data you place on them. If your subscription ends, your data is deleted.

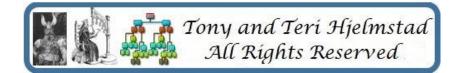

- Resources
  - Public Tree Sites
    - Family Search
    - Ancestry
    - Family Tree Maker
    - myHeritage
    - Genie
    - WikiTree
    - Archives
    - Findmypast

https://www.familysearch.org/ https://www.ancestry.com/ https://www.familytreemaker.com https://www.myheritage.com/ https://www.geni.com https://www.wikitree.com https://www.archives.com/ https://www.findmypast.com/

Tony and Teri Hjelmstad All Rights Reserved

- Resources
  - Private Tree Sites
    - Hosting.webtrees.net

https://hosting.webtrees.net

- Simply Hosting <u>https://www.simplyhosting.net/genealogyhosting</u>
- Family Web host <u>https://www.familywebhost.com/</u>
- Family History Hosting <u>https://www.familyhistoryhosting.com/</u>
- IONOS web hosting

https://www.ionos.com/

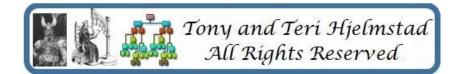

- Resources
  - Private Tree Software
    - Webtrees <u>https://www.webtrees.net/</u>
    - TNG software <u>https://lythgoes.net/genealogy/software.php</u>
    - PhpGedView <u>https://wiki.phpgedview.net/</u>
    - GedSite <u>https://gedsite.com/en/index.htm</u>

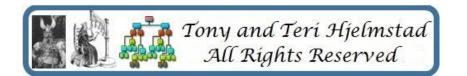

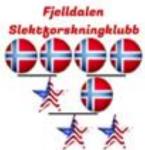

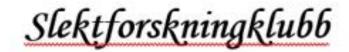

Fjelldalen Lodge #6-162

Highlands Ranch – Fjelldalen.com

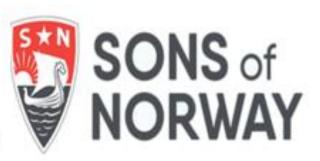

# How to publish your work 6April2024

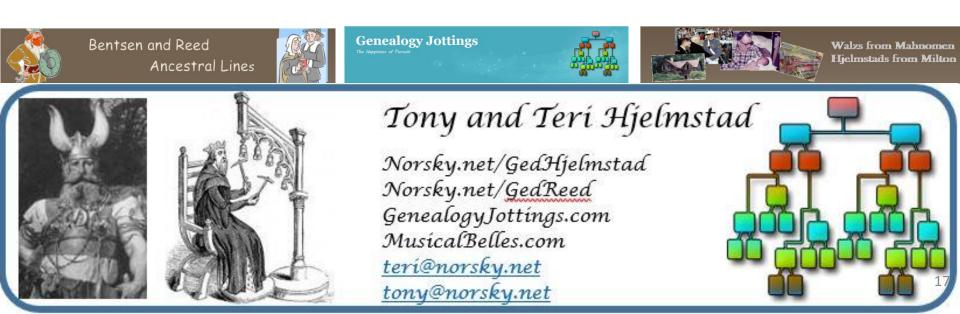